#### **Колледж коммерции, технологий и сервиса**

### **Ме***тодические рекомендации по выполнению внеаудиторной самостоятельной работы* **по дисциплине «Информатика и информационно-коммуникационные технологии в профессиональной деятельности»** по специальности

#### **44.02.02 Преподавание в начальных классах**

Составитель: **Негребецкая В.И.**

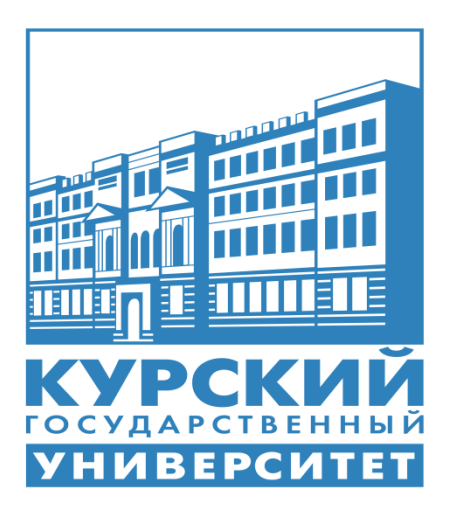

# **СОДЕРЖАНИЕ**

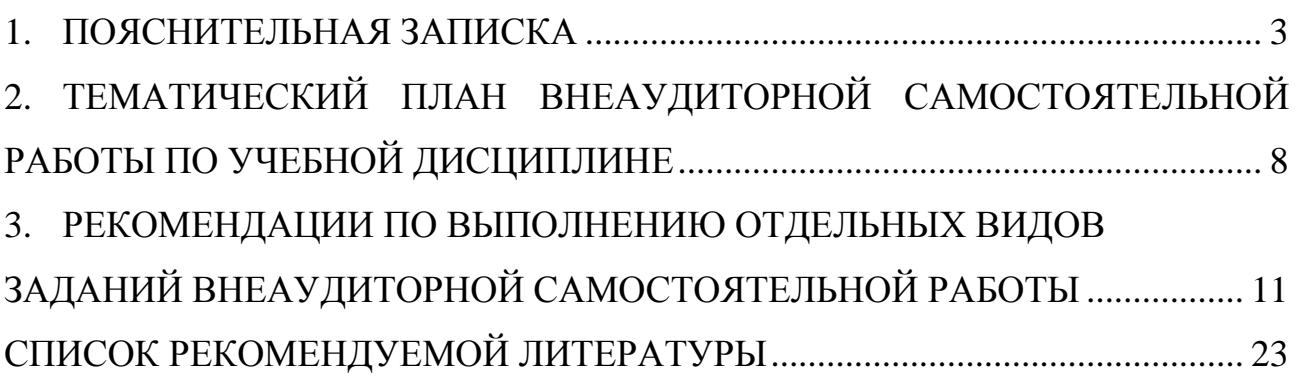

## **1. ПОЯСНИТЕЛЬНАЯ ЗАПИСКА**

#### <span id="page-2-0"></span>**1.1 Общие положения**

Методические рекомендации по выполнению внеаудиторной самостоятельной работы по учебной дисциплине ЕН 02 Информатика и информационно-коммуникационные технологии в профессиональной деятельности, являющейся дисциплиной математического и общего естественнонаучного цикла и устанавливающей знания для получения профессиональных навыков обучающимися по специальности:

44.02.02 Преподавание в начальных классах разработаны в соответствии с рабочей программой дисциплины.

По учебному плану в соответствии с рабочей программой на изучение данной учебной дисциплины предусмотрено:

76 часов обязательной аудиторной нагрузки обучающегося;

42 часа внеаудиторной самостоятельной работы обучающегося.

Целью методических рекомендаций является обеспечение эффективности проведения внеаудиторной самостоятельной работы обучающихся.

Основными задачами методических рекомендаций по внеаудиторной самостоятельной работе являются:

− активизация самостоятельной работы студентов;

− содействие развитию творческого отношения к учебной дисциплине;

− выработка умений и навыков рациональной работы в ходе освоения учебной дисциплины;

− управление познавательной деятельностью обучающихся.

Функции методических рекомендаций по внеаудиторной самостоятельной работе обучающихся заключаются в:

− определении содержания работы обучающихся по овладению знаниями и умениями учебной по дисциплине;

− установлении требований к результатам изучения и освоения учебной дисциплины.

Сроки выполнения и виды отчётности внеаудиторной самостоятельной работы определяются преподавателем и доводятся до сведения обучающихся.

В соответствии с рабочей программой учебной дисциплины ЕН.02 Информатика и информационно-коммуникационные технологии в профессиональной деятельности

В результате освоения дисциплины обучающийся должен **уметь**:

 соблюдать правила техники безопасности и гигиенические рекомендации при использовании средств информационно-коммуникационных технологий (далее – ИКТ) в профессиональной деятельности;

 создавать, редактировать, оформлять, сохранять, передавать информационные объекты различного типа с помощью современных информационных технологий для обеспечения образовательного процесса;

 осуществлять отбор обучающихся программ в соответствии с возрастом и уровнем психического развития обучающихся/воспитанников;

 использовать сервисы и информационные ресурсы и информационно-телекоммуникационной сети «Интернет» (далее – сеть Интернет) в профессиональной деятельности;

В результате освоения дисциплины обучающийся должен **знать**:

 правила техники безопасности и гигиенические требования при использовании средств ИКТ в образовательном процессе;

 основные технологии создания, редактирования, оформления, сохранения, передачи и поиска информационных объектов различного типа (текстовых, графических, числовых и тому подобных) с помощью современных программных средств;

 возможности использования ресурсов сети Интернет для совершенствования профессиональной деятельности, профессионального и личностного развития;

 аппаратное и программное обеспечение, применяемой в профессиональной деятельности.

*Внеаудиторная самостоятельная работа обучающихся* представляет собой планируемую учебную, учебно-исследовательскую, научноисследовательскую работу, выполняемую во внеаудиторное время по заданию и при методическом руководстве и консультативной помощи преподавателя, но без его непосредственного участия.

#### *Целью внеаудиторной самостоятельной работы* является:

− овладение фундаментальными знаниями, профессиональными умениями и навыками по профилю изучаемой учебной дисциплины;

− закрепление и систематизация знаний;

− формирование умений и навыков;

− овладение опытом творческой, исследовательской деятельности.

### *Задачами внеаудиторной самостоятельной работы являются*:

− систематизация и закрепление полученных теоретических знаний и практических умений обучающихся;

− углубление и расширение теоретических знаний;

− формирование умений использовать нормативную, правовую, справочную документацию и специальную литературу;

− развитие познавательных способностей и активности студентов: творческой инициативы, самостоятельности, ответственности и организованности;

− формирование самостоятельности мышления, способностей к саморазвитию, самосовершенствованию и самореализации;

− развитие исследовательских умений;

− использование материала, собранного и полученного в ходе самостоятельной внеаудиторной работы на практических занятиях, при написании курсовых работ и выпускной квалификационной работы, для эффективной подготовки к зачётам и экзаменам.

Внеаудиторная самостоятельная работа способствует развитию самостоятельности, ответственности и организованности, творческого подхода к решению проблем учебного и профессионального уровней.

Внеаудиторная самостоятельная работа является обязательной для каждого обучающегося, а её объём определяется учебным планом.

Внеаудиторная самостоятельная работа становится средством контроля, обеспечивая обратную связь обучающихся с преподавателем и стимулирует познавательную активность.

Объём времени, отведённый на внеаудиторную самостоятельную работу, находит отражение:

− в учебном плане – в целом по дисциплине;

− в программе учебной дисциплины с распределением по разделам или темам.

*Виды заданий для внеаудиторной самостоятельной работы, их содержание и характер* могут иметь вариативный и дифференцированный характер, учитывать специфику специальности, изучаемой учебной дисциплины, индивидуальные особенности обучающегося:

1) *для овладения знаниями*:

− чтение текста (учебника, первоисточника, дополнительной литературы);

− составление плана текста;

− графическое изображение структуры текста;

- − конспектирование текста;
- − выписки из текста;
- − работа со словарями и справочниками;
- − ознакомление с нормативными документами;
- 2) *для закрепления и систематизации знаний*:

− работа с конспектом лекции;

− работа над учебным материалом (учебника, первоисточника,

дополнительной литературы, аудио- и видеозаписей);

- − составление плана и тезисов ответа;
- − составление таблиц для систематизации учебного материала;
- − изучение нормативных материалов;
- − ответы на контрольные вопросы;
- − подготовка сообщений;
- − составление библиографии, тематических кроссвордов и др.;
- 3) *для формирования умений*:
- − выполнение упражнений по образцу;
- − выполнение вариативных упражнений;
- − составление схем;

− решение ситуационных производственных (профессиональных) задач; подготовка к деловым играм;

− проектирование и моделирование разных видов и компонентов профессиональной деятельности.

#### *В качестве форм и методов контроля внеаудиторной самостоятельной работы обучающихся* могут быть использованы:

- − устный и письменный опрос;
- − собеседование;
- − проверка индивидуальных заданий;
- − визуальный просмотр презентации;
- − тестирование;
- − фронтальные опросы на практических работах;
- − защита практических работ;
- − коллоквиумы;
- − конференции;
- − деловые игры;
- − самоотчеты.

*Критериями оценки результатов внеаудиторной самостоятельной работы* обучающихся являются:

− уровень освоения учебного материала;

− умение использовать теоретические знания при выполнении практических заданий;

− сформированность общеучебных представлений, знаний и умений по изучаемой теме, к которой относится данная самостоятельная работа;

− обоснованность и чёткость изложения ответа на поставленный по внеаудиторной самостоятельной работе вопрос;

− оформление отчётного материала в соответствии с известными или заданными преподавателем требованиями, предъявляемыми к подобного рода материалам.

Для каждой внеаудиторной самостоятельной работы систему оценивания преподаватель выбирает самостоятельно. Это могут быть:

- − бальная система оценивания;
- − компьютерное тестирование.

### **1.2 Организация и руководство внеаудиторной самостоятельной работой обучающихся**

Перед выполнением обучающимися внеаудиторной самостоятельной работы преподаватель проводит инструктаж по выполнению задания, который включает цель задания, его содержание, сроки выполнения, ориентировочный объём работы, основные требования к результатам работы, критерии оценки. В процессе инструктажа преподаватель предупреждает обучающихся о возможных типичных ошибках, встречающихся при выполнении задания. Инструктаж проводится преподавателем за счёт объёма времени, отведённого на изучение учебной дисциплины.

Во время выполнения обучающимися внеаудиторной самостоятельной работы и при необходимости преподаватель может проводить консультации за счёт общего бюджета времени, отведённого на консультации по учебной дисциплине.

Внеаудиторная самостоятельная работа может осуществляться индивидуально или группами обучающихся в зависимости от цели, объёма, конкретной тематики самостоятельной работы, уровня сложности, уровня умений обучающихся.

Контроль результатов внеаудиторной самостоятельной работы обучающихся может осуществляться в пределах времени, отведённого на обязательные учебные занятия по учебной дисциплине.

В процессе самостоятельной работы обучающийся приобретает навыки самоорганизации, самоконтроля, самоуправления, саморефлексии и становится активным самостоятельным субъектом учебной деятельности.

Обучающийся самостоятельно определяет режим своей внеаудиторной работы и меру труда, затрачиваемого на овладение знаниями и умениями по учебной дисциплине, выполняет внеаудиторную работу по индивидуальному плану, в зависимости от собственной подготовки, бюджета времени и других условий.

При выполнении внеаудиторной самостоятельной работы обучающийся имеет право обращаться к преподавателю за консультацией с целью уточнения задания, правил оформления документов, формы контроля выполненного задания.

При выполнении самостоятельной работы необходимо:

− освоить вопросы, выносимые на самостоятельную работу и предложенные преподавателем, в соответствии с программой учебной дисциплины;

− планировать самостоятельную работу в соответствии с графиком самостоятельной работы, предложенным преподавателем;

− самостоятельную работу обучающийся должен осуществлять в организационных формах, предусмотренных учебным планом и рабочей программой по учебной дисциплине.

− выполнять самостоятельную работу и отчитываться по её результатам в соответствии с графиком представления результатов, видами и сроками отчётности по самостоятельной работе.

Выполняя самостоятельную работу, обучающийся может:

− предлагать дополнительные темы и вопросы для самостоятельного изучения;

− в рамках общего графика выполнения самостоятельной работы предлагать обоснованный индивидуальный график выполнения и отчётности по её результатам;

− предлагать свои варианты организационных форм самостоятельной работы;

− использовать для самостоятельной работы учебные и методические пособия, другие разработки и Интернет-ресурсы сверх предложенного преподавателем перечня;

− использовать контроль и самоконтроль результатов самостоятельной работы в соответствии с методами, предложенными преподавателем или выбранными самостоятельно.

### **2. ТЕМАТИЧЕСКИЙ ПЛАН ВНЕАУДИТОРНОЙ САМОСТОЯТЕЛЬНОЙ РАБОТЫ ПО УЧЕБНОЙ ДИСЦИПЛИНЕ ЕН.01 ИНФОРМАТИКА И ИНФОРМАЦИОННО-КОММУНИКАЦИОННЫЕ ТЕХНОЛОГИИ В ПРОФЕССИОНАЛЬНОЙ ДЕЯТЕЛЬНОСТИ**

*(наименование дисциплины)*

<span id="page-7-1"></span><span id="page-7-0"></span>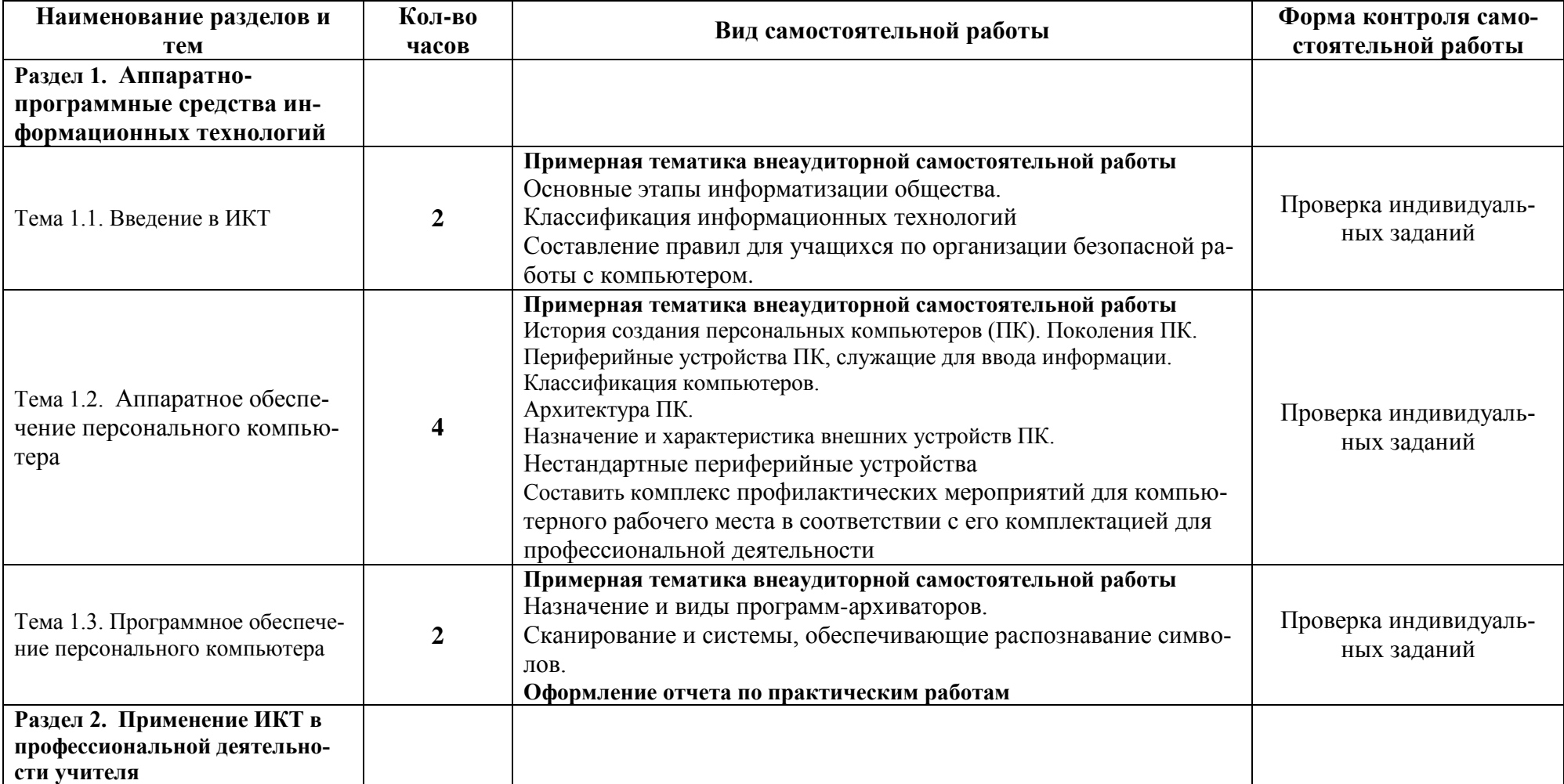

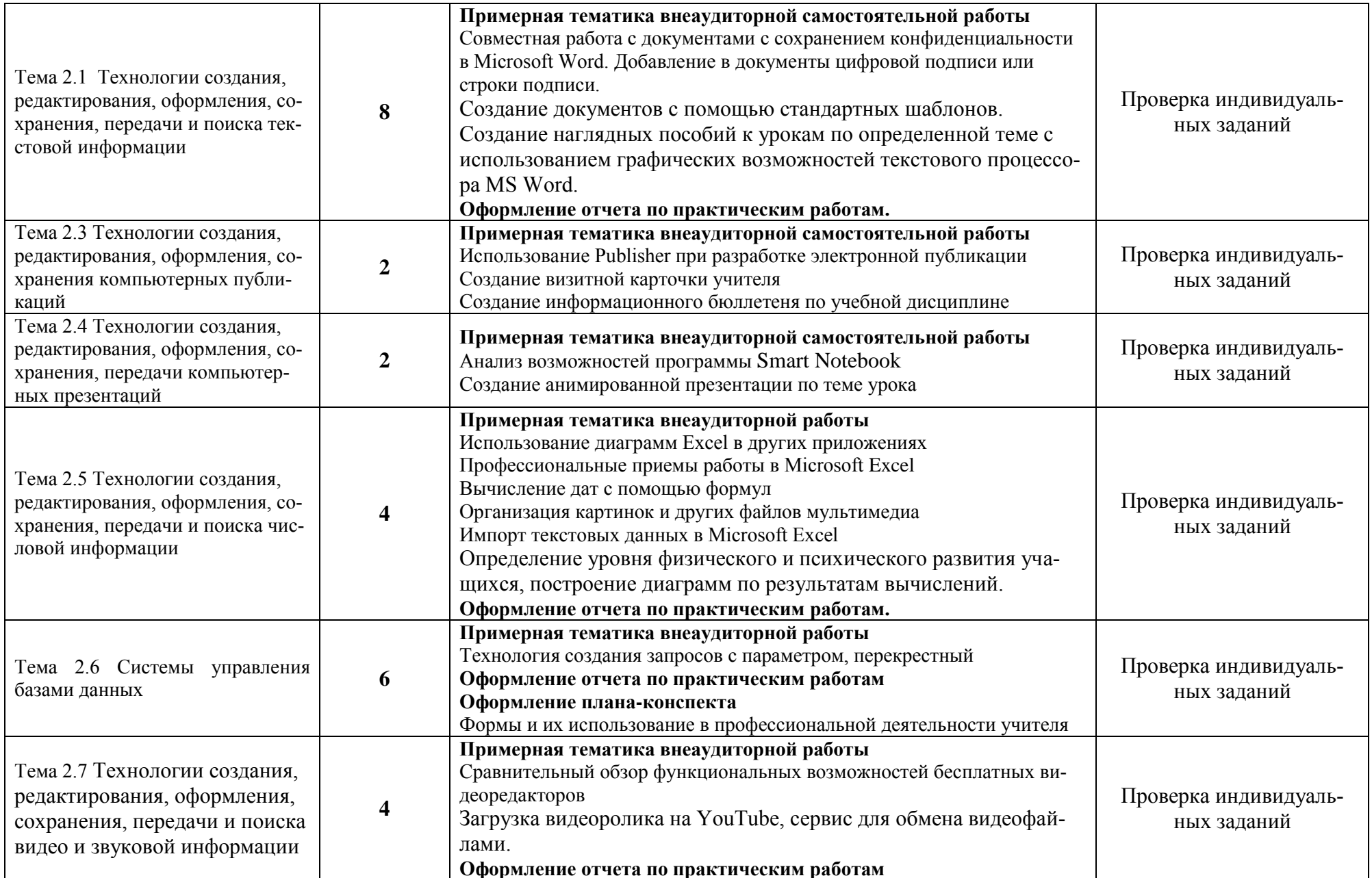

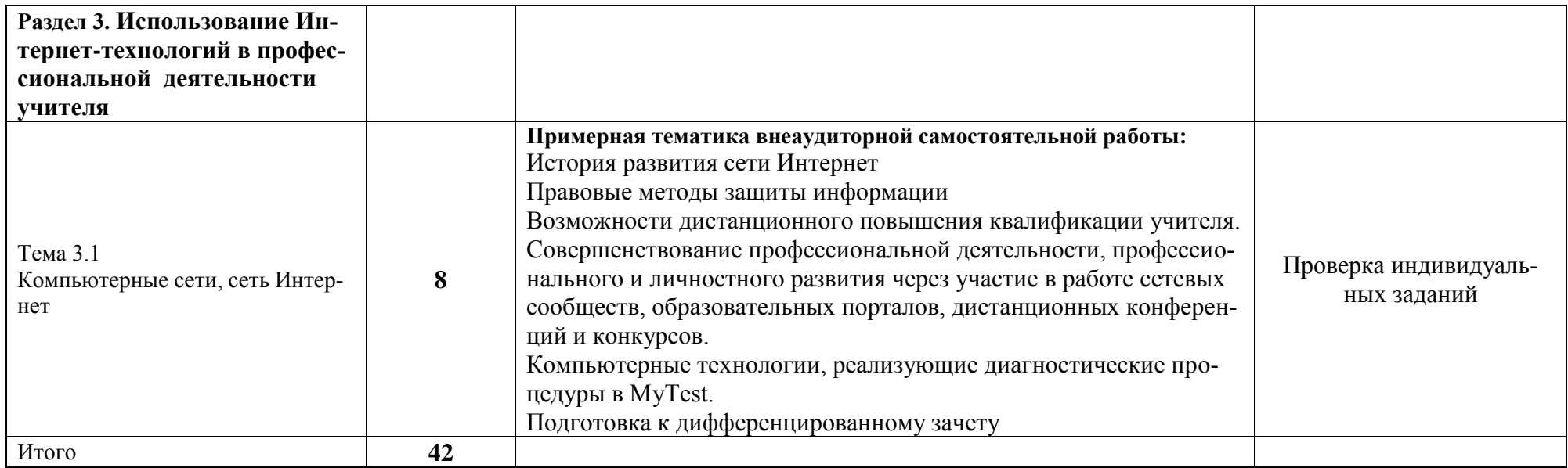

#### <span id="page-10-1"></span><span id="page-10-0"></span>РЕКОМЕНДАЦИИ ПО ВЫПОЛНЕНИЮ ОТДЕЛЬНЫХ ВИДОВ  $\mathbf{3}$ ЗАДАНИЙ ВНЕАУДИТОРНОЙ САМОСТОЯТЕЛЬНОЙ РАБОТЫ

#### Работа над учебным материалом (учебника, первоисточника, дополнительной литературы, конспекта лекции)

Основными видами работы над учебным материалом являются:

1) аннотирование - предельно краткое связное описание просмотренной или прочитанной книги (статьи), её содержания, источников, характера и назначения;

2) планирование - краткая логическая организация текста, раскрывающая содержание и структуру изучаемого материала;

3) тезирование - лаконичное воспроизведение основных утверждений автора без привлечения фактического материала;

4) цитирование - дословное выписывание из текста выдержек, извлечений, наиболее существенно отражающих ту или иную мысль автора;

5) конспектирование - краткое и последовательное изложение содержания прочитанного.

Конспект - сложный способ изложения содержания книги или статьи в логической последовательности. Конспект аккумулирует в себе предыдущие виды записи, позволяет всесторонне охватить содержание книги, статьи. Поэтому умение составлять план, тезисы, делать выписки и другие записи определяет и технологию составления конспекта.

Написание конспекта первоисточника (статьи, монографии, учебника, книги и пр.) - представляет собой вид внеаудиторной самостоятельной работы студента по созданию обзора информации, содержащейся в объекте конспектирования, в более краткой форме. В конспекте должны быть отражены основные принципиальные положения источника, то новое, что внёс его автор, основные методологические положения работы, аргументы, этапы доказательства и выводы. Ценность конспекта значительно повышается, если студент излагает мысли своими словами, в лаконичной форме.

Конспект должен начинаться с указания реквизитов источника (фамилии автора, полного наименования работы, места и года издания). Особо значимые места, примеры выделяются цветным подчёркиванием, взятием в рамку, пометками на полях, чтобы акцентировать на них внимание и прочнее запомнить.

Работа выполняется письменно. Озвучиванию подлежат главные положения и выводы работы в виде краткого устного сообщения (3-4 мин) в рамках теоретических и практических занятий. Контроль может проводиться и в виде проверки конспектов преподавателем.

Составление опорного конспекта - представляет собой вид внеаудиторной самостоятельной работы обучающихся по созданию краткой информационной структуры, обобщающей и отражающей суть материала лекции, темы учебника. Опорный конспект призван выделить главные объекты изучения, дать им краткую характеристику, используя символы, отразить связь с другими элементами. Основная цель опорного конспекта - облегчить запоминание. В его составлении используются различные базовые понятия, термины, знаки (символы) - опорные сигналы.

Опорный конспект - это наилучшая форма подготовки к ответу и в процессе ответа. Составление опорного конспекта к темам особенно эффективно у обучающихся, которые столкнулись с большим объёмом информации при подготовке к занятиям и, не обладая навыками выделять главное, испытывают трудности при её запоминании.

Опорный конспект может быть представлен системой взаимосвязанных геометрических фигур, содержащих блоки концентрированной информации в виде ступенек логической лестницы; рисунка с дополнительными элементами и др. Задание составить опорный конспект по теме может быть как обязательным, так и дополнительным.

Опорные конспекты могут быть проверены в процессе опроса по качеству ответа обучающегося, его составившего, или эффективностью его использования при ответе другими обучающимися, либо в рамках семинарских занятий может быть проведен микроконкурс конспектов по принципу: какой из них более краткий по форме, ёмкий и универсальный по содержанию.

### Требования к текстовым документам

#### Построение документа

Основную часть документа следует делить на разделы, подразделы и пункты. Пункты, при необходимости, могут делиться на подпункты. При делении текста на пункты и подпункты необходимо, чтобы каждый пункт содержал законченную информацию.

Разделы, подразделы, пункты и подпункты следует нумеровать арабскими цифрами без точки в конце и записывать с абзацного отступа.

Разделы должны иметь порядковые номера в пределах всего документа, за исключением приложений, например: 1, 2, 3 и т. д.

Подразделы должны иметь нумерацию в пределах каждого раздела. Номер подраздела состоит из номера раздела и подраздела, разделенных точкой.

В конце номера подраздела точка не ставится, например: 1.1, 1.2, 1.3 и т. д.

Номер пункта включает номер раздела, подраздела и порядковый номер пункта в пределах подраздела, разделенных точкой, например: 1.1.1, 1.1.2, 1.1.3 и т. д. Точка после номера пункта не ставится.

Разделы, как и подразделы, могут состоять из одного или нескольких пунк-TOB.

Если документ не имеет подразделов, то нумерация пунктов в нем должна быть в пределах каждого раздела, и номер пункта должен состоять из номеров раздела и пункта, разделенных точкой. В конце номера пункта точка не ставится.

Если раздел состоит из одного подраздела, то подраздел не нумеруется. Если раздел или подраздел имеет один пункт или пункт имеет один подпункт, то он не нумеруется.

Пункты, при необходимости, могут быть разбиты на подпункты, которые должны иметь порядковую нумерацию в пределах каждого пункта, например: 4.2.1.1, 4.2.1.2, 4.2.1.3 и т.д.

Внутри пунктов и подпунктов могут быть приведены перечисления. Перед каждой позицией перечисления следует ставить дефис или, при необходимости, ссылки в тексте документа на одно из перечислений, строчную букву (за исключением ё, з, о, г, ь, й, ы, ъ), после которой ставится скобка. Для дальнейшей детализации перечислений необходимо использовать арабские цифры, после которых ставится скобка, а запись производится с абзацного отступа, например:

- $a)$
- $\begin{array}{c}\n\hline\n\end{array}$
- $\frac{1}{\sqrt{1-\frac{1}{2}}}\frac{1}{\sqrt{1-\frac{1}{2}}}\frac{1}{\sqrt{1-\frac{1}{2}}}\frac{1}{\sqrt{1-\frac{1}{2}}}\frac{1}{\sqrt{1-\frac{1}{2}}}\frac{1}{\sqrt{1-\frac{1}{2}}}\frac{1}{\sqrt{1-\frac{1}{2}}}\frac{1}{\sqrt{1-\frac{1}{2}}}\frac{1}{\sqrt{1-\frac{1}{2}}}\frac{1}{\sqrt{1-\frac{1}{2}}}\frac{1}{\sqrt{1-\frac{1}{2}}}\frac{1}{\sqrt{1-\frac{1}{2}}}\frac{1}{\sqrt{1-\frac{1}{2}}}\frac{1}{\sqrt{1-\frac{$
- $\mathbf{B}$ )

Каждый пункт, подпункт и перечисление записывают с абзацного отступа.

Разделы, подразделы должны иметь заголовки. Пункты, как правило, заголовков не имеют. Заголовки должны четко и кратко отражать содержание разделов, подразделов.

Заголовки разделов, подразделов, пунктов следует писать через один пробел после номера раздела (подраздела) с абзацного отступа с прописной буквы, не подчеркивая. Точка в конце заголовка не ставится.

### Изложение текста документов

Текст документа должен быть четким и не допускать различных толкований.

При изложении обязательных требований в тексте должны применяться слова «необходимо», «следует», «требуется», «должен», «запрещается» и т.д. При изложении других положений следует применять слова - «могут быть», как правило», «при необходимости», «в случае» и т.д.

При этом допускается использовать повествовательную форму изложения текста документа, например, «применяют», «указывают» и т.п.

В документах должны применяться научно-технические термины, обозначения и определения, установленные соответствующими стандартами, а при их отсутствии – общепринятые в научно-технической литературе.

Если в документе принята специфическая терминология, то в конце его (перед списком использованных источников) должен быть перечень принятых терминов с соответствующими разъяснениями. Перечень включают в содержание документа.

В тексте не допускается:

- применять обороты разговорной речи, техницизмы, профессионализмы;

- применять для одного и того же понятия научно-технические термины, близкие по смыслу (синонимы), а также иностранные слова и термины при наличии равнозначных слов и терминов в русском языке;

- применять произвольные словообразования;

- применять сокращения слов, кроме установленных правилами русской орфографии, соответствующими государственными стандартами, а также установленными в данном документе;

- сокращать обозначения единиц физических величин, если они употребляются без цифр, за исключением единиц физических величин в головках и боковиках таблиц и в расшифровках буквенных обозначений, входящих в формулы и рисунки.

В тесте документа, за исключением формул, таблиц и рисунков, не допускается применять:

– математический знак (-) перед отрицательными значениями величин (следует писать слово «минус»);

– знак «ø» для обозначения диаметра (следует писать слово «диаметр»). При указании размера или предельных отклонений диаметра на чертежах, помещенных в тексте документа, перед размерным числом следует писать знак «ø»;

– математические знаки без числовых значений, например > (больше), < (меньше), = (равно),  $^3$  (больше или равно), £ (меньше или равно), <sup>1</sup> (не равно), а также знаки № (номер), % (процент);

– индексы стандартов, технических условий и других документов без регистрационного номера.

Перечень допускаемых сокращений слов установлен соответствующими стандартами.

Если в документе принята особая система сокращения слов и наименований, то в нем должен быть приведен перечень принятых сокращений, которые помещают в конце документа перед перечнем терминов.

#### **Оформление иллюстраций**

Под иллюстрацией понимают чертежи, графики, схемы, рисунки, диаграммы, выполненные вручную, или их компьютерные распечатки, фотоснимки.

Количество иллюстраций должно быть достаточным для пояснения излагаемого текста. Иллюстрации могут быть расположены как по тексту документа, так и в конце его в приложении.

Иллюстрации должны выполняться соответственно требованиям государственных стандартов ЕСКД и СПДС черной тушью или пастой на белой непрозрачной бумаге.

Иллюстрации, выполненные в компьютерном варианте, могут быть цветными.

Для художественных специальностей допускается выполнение цветных иллюстраций.

Фотоснимки размером меньше формата А4 должны быть наклеены на стандартные листы формата А4 белой бумаги.

Иллюстрации следует располагать в отчете непосредственно после текста, в котором они упоминаются впервые, или на следующей странице. Иллюстрации должны быть расположены так, чтобы их было удобно рассматривать без поворота текста или с поворотом по часовой стрелке.

Иллюстрации, за исключением иллюстраций приложений, следует нумеровать арабскими цифрами сквозной нумерацией в пределах всего документа. Если рисунок один, то он обозначается – Рисунок 1

Допускается иллюстрации нумеровать в пределах раздела. В этом случае номер иллюстрации состоит из номера раздела и порядкового номера иллюстрации, разделенных точкой, например – Рисунок 1.1

Иллюстрации каждого приложения обозначают отдельной нумерацией арабскими цифрами с добавлением перед цифрой обозначения приложения. Например – Рисунок А.3

Иллюстрации, при необходимости, могут иметь наименование и пояснительные данные (подрисуночный текст). Слово «Рисунок» и его наименование помещают после подрисуночного текста следующим образом: Рисунок 1 – Детали

прибора, и располагают посередине строки без абзацного отступа. Точка в конце не ставится.

Рисунки следует выделять из текста увеличением интервала на 6–12 пт перед и после рисунка (его наименования).

На все иллюстрации должны быть даны ссылки в документе.

При ссылках на иллюстрации следует писать «... в соответствии с рисунком 2» при сквозной нумерации и «... в соответствии с рисунком 1.2» при нумерации рисунка в пределах раздела.

#### **Оформление диаграмм**

Под диаграммами понимают графики и диаграммы различной формы: плоские (столбиковые, полосовые, секторные) и объемные.

Диаграммы следует выполнять линиями. Линии следует выполнять с учетом размера, сложности и назначения диаграммы.

Оси координат, ограничивающие поле диаграммы, следует выполнять сплошной основной линией. В диаграммах оси координат надо заканчивать стрелками.

При выполнении диаграмм с использованием Microsoft Word или Microsoft Excel стрелки на осях координат допускается не выполнять в соответствии с рисунком 4.

Линии координатной сетки (при необходимости) выполняют сплошной тонкой линией.

На диаграмме одной функциональной зависимости ее изображение следует выполнять сплошной линией толщиной 2s.

В случае, когда в одной диаграмме изображают две и более функциональные зависимости, их изображают различными типами линий (сплошной, штриховой и т.д.) в соответствии с рисунком 4.

Значения переменных величин откладывают на осях координат.

В качестве шкалы следует использовать координатную ось или линию координатной сетки, которая ограничивает поле диаграммы.

Если началом координат является нуль, то его указывают один раз у точки пересечения осей координат. Частоту нанесения числовых значений и промежуточных делений шкал следует выбирать с учетом удобства пользования диаграммой.

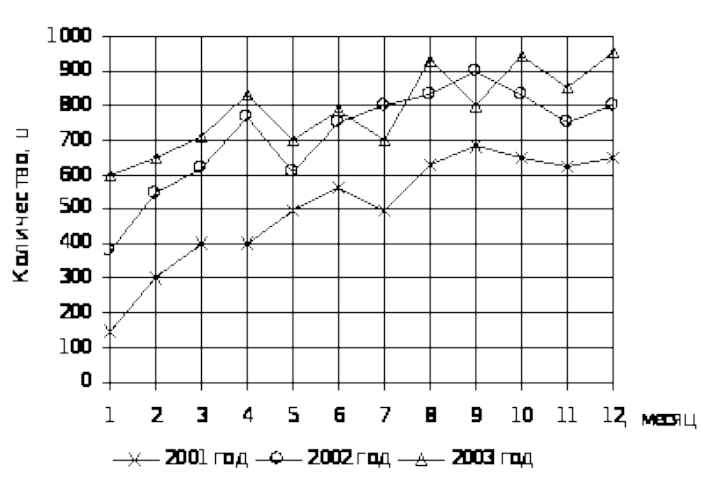

Рисунок 4 – Динамика численности обучающихся

Числа у шкал надо размещать вне поля диаграммы и располагать горизонтально.

Характерные точки линий функциональной зависимости следует обозначать числами, буквами, символами; допускается изображать кружочком.

Единицы измерения наносятся одним из следующих способов:

– в конце шкалы между последним и предпоследним числами шкалы; при недостатке места допускается не наносить предпоследнее число в соответствии с рисунком 5;

– вместе с наименованием переменной величины после запятой в соответствии с рисунком 4.

Диаграмма содержит легенду (поясняющую часть (текстовую, графическую)), разъясняющую изображенную функциональную зависимость, примененные в диаграмме обозначения, которую следует размещать под диаграммой или на свободном месте поля диаграммы в соответствии с рисунком 4. При форматировании диаграммы выполненной в Excel установки в ПК: *Формат легенды → Вид → Рамка→ невидимая, Заливка→ прозрачная.*

При выполнении диаграмм с использованием Microsoft Word или Microsoft Excel диаграмму следует отформатировать в соответствии с вышеуказанными требованиями.

Гистограмму следует рассматривать как столбиковую диаграмму. Столбики располагаются на базовой линии, которая выполняется сплошной основной линией в соответствии с рисунком 5. Расстояние между столбцами равно ширине столбца. При необходимости допускается группировать столбцы между собой без

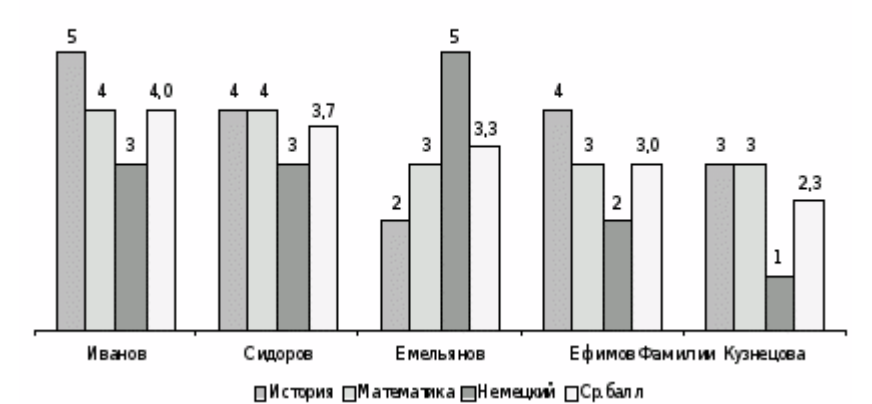

зазоров.

Рисунок 5 – Успеваемость студентов в баллах

Наименование горизонтальной оси (базовой линии) помещается в конце базовой линии (фамилии) либо перед последним столбцом. Вертикальная ось в столбиковой диаграмме не задается.

Легенду располагают под диаграммой по центру без рамки. Численное значение столбцов, в зависимости от ширины столбца, располагают над столбцом или в верхней части столбца.

В объемной диаграмме линии координатной сетки и отдельные плоскости построений допускается не выполнять в соответствии с рисунком 6.

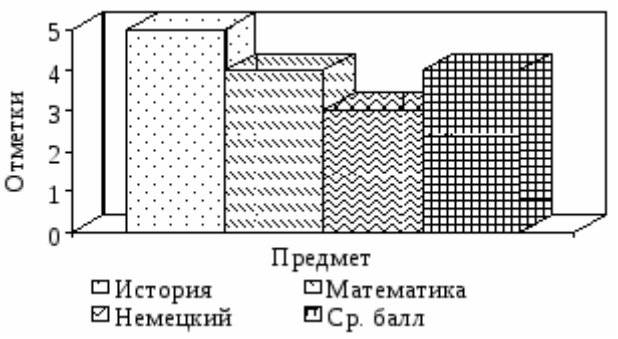

Рисунок 6 - Успеваемость С.Ю. Иванова в баллах

### Методические рекомендации по составлению конспекта

1) Внимательно прочитайте текст. Уточните в справочной литературе непонятные слова. При записи не забудьте вынести справочные данные на поля конспекта.

2) Выделите главное, составьте план.

3) Кратко сформулируйте основные положения текста, отметьте аргументацию автора.

4) Законспектируйте материал, чётко следуя пунктам плана. При конспектировании старайтесь выразить мысль своими словами. Записи следует вести чётко, ясно.

5) Грамотно записывайте цитаты. Цитируя, учитывайте лаконичность, значимость мысли.

В тексте конспекта желательно приводить не только тезисные положения, но и их доказательства. При оформлении конспекта необходимо стремиться к емкости каждого предложения. Мысли автора книги следует излагать кратко, заботясь о стиле и выразительности написанного. Число дополнительных элементов конспекта должно быть логически обоснованным, записи должны распределяться в определенной последовательности, отвечающей логической структуре произведения. Для уточнения и дополнения необходимо оставлять поля.

Овладение навыками конспектирования требует от обучающихся целеустремленности, повседневной самостоятельной работы.

### Методические рекомендации по созданию презентации

Процесс презентации состоит из отдельных этапов:

- Подготовка и согласование с преподавателем текста доклада
- Разработка структуры презентации
- Создание презентации в Power Point
- Согласование презентации и репетиция доклада.

На первом этапе производится подготовка и согласование с преподавателем текста доклада.

**На втором этапе** производится разработка структуры компьютерной презентации. Учащийся составляет варианты сценария представления результатов собственной деятельности и выбирает наиболее подходящий.

**На третьем этапе** он создает выбранный вариант презентации в Power Point

**На четвертом этапе** производится согласование презентации и репетиция доклада.

Цель доклада - помочь учащемуся донести замысел презентации до слушателей, а слушателям понять представленный материал. После выступления докладчик отвечает на вопросы слушателей, возникшие после презентации.

После проведения всех четырех этапов выставляется итоговая оценка.

Требования к формированию компьютерной презентации

.

Компьютерная презентация должна содержать начальный и конечный слайды;

структура компьютерной презентации должна включать оглавление, основную и резюмирующую части;

каждый слайд должен быть логически связан с предыдущим и последующим;

слайды должны содержать минимум текста (на каждом не более 10 строк);

необходимо использовать графический материал (включая картинки), сопровождающий текст (это позволит разнообразить представляемый материал и обогатить доклад выступающего студента);

компьютерная презентация может сопровождаться анимацией, что позволит повысить эффект от представления доклада (но акцент только на анимацию недопустим, т.к. злоупотребление им на слайдах может привести к потере зрительного и смыслового контакта со слушателями);

время выступления должно быть соотнесено с количеством слайдов из расчета, что компьютерная презентация, включающая 10— 15 слайдов, требует для выступления около 7—10 минут.

Подготовленные для представления доклады должны отвечать следующим требованиям:

цель доклада должна быть сформулирована в начале выступления;

выступающий должен хорошо знать материал по теме своего выступления, быстро и свободно ориентироваться в нем;

недопустимо читать текст со слайдов или повторять наизусть то, что показано на слайде;

речь докладчика должна быть четкой, умеренного темпа;

докладчику во время выступления разрешается держать в руках листок с тезисами своего выступления, в который он имеет право заглядывать;

докладчик должен иметь зрительный контакт с аудиторией;

после выступления докладчик должен оперативно и по существу отвечать на все вопросы аудитории (если вопрос задан не по теме, то преподаватель должен снять его).

Состав и качество применяемых для нужд компьютерной презентации средств автоматизации должны соответствовать требованиям специально оснащаемых учебных классов. Это оборудование обязательно должно включать компьютер, переносной экран и проектор.

#### Оценивание презентации

Оцениванию подвергаются все этапы презентации: собственно компьютерная презентация, т.е. ее содержание и оформление; доклад; ответы на вопросы аудитории.

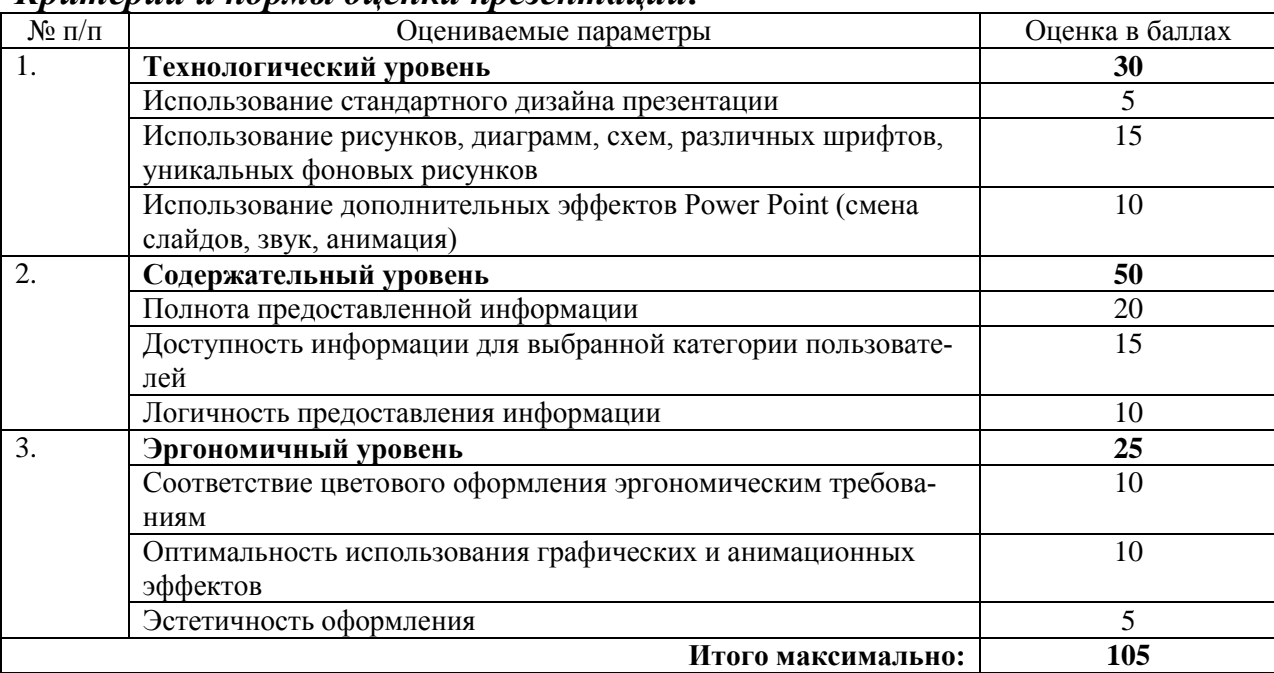

#### Критерии и нормы оценки презентации:

Презентация оценивается по пятибалльной системе

Оценка «отлично» выставляется обучающемуся (творческой группе обучающихся), если набрано 95-105 баллов

Оценка «хорошо» выставляется обучающемуся (творческой группе обучающихся), если набрано 75-95 баллов

Оценка «удовлетворительно» выставляется обучающемуся (творческой группе обучающихся), если набрано 50 - 75 баллов

Оценка «неудовлетворительно» выставляется обучающемуся (творческой группе обучающихся), если набрано менее 50 баллов

#### Консультирование студентов

Обучающийся в процессе выполнения проекта имеет возможность получить консультацию педагога по реализации логической технологической цепочки:

1. Выбор темы презентации;

- 2. Составление плана работы:
- 3. Сбор информации и материалов;
- 4. Анализ, классификация и обобщение собранной информации;
- 5. Оформление результатов презентации;
- 6. Презентация.

### Подготовка информационного доклада, сообщения

Подготовка информационного доклада - это вид внеаудиторной самостоятельной работы по подготовке небольшого по объёму устного сообщения для озвучивания на практическом занятии. Сообщаемая информация носит характер уточнения или обобщения, несёт новизну, отражает современный взгляд по определённым проблемам.

Доклад отличается от сообщения и рефератов не только объёмом информации, но и её характером - сообщения дополняют изучаемый вопрос фактическими или статистическими материалами. Оформляется задание письменно, оно может включать элементы наглядности (иллюстрации, демонстрацию).

Регламент времени на озвучивание доклада - до 5 мин.

#### Методические рекомендации по составлению кроссвордов

В процессе работы обучающиеся:

просматривают и изучают необходимый материал, как в лекциях, так и в дополнительных источниках информации;

составляют список слов раздельно по направлениям;

составляют вопросы к отобранным словам:

проверяют орфографию текста, соответствие нумерации;

оформляют готовый кроссворд.

### Общие требования при составлении кроссвордов:

Не допускается наличие "плашек" (незаполненных клеток) в сетке кроссворда;

Не допускаются случайные буквосочетания и пересечения;

Загаданные слова должны быть именами существительными в именительном падеже единственного числа;

Двухбуквенные слова должны иметь два пересечения;

Трехбуквенные слова должны иметь не менее двух пересечений;

Не допускаются аббревиатуры (ЗиЛ и т.д.), сокращения (детдом и др.);

Не рекомендуется большое количество двухбуквенных слов;

Все тексты должны быть написаны разборчиво, желательно отпечатаны.

### Требования к оформлению:

На каждом листе должна быть фамилия автора, а также название данного кроссворда;

Рисунок кроссворда должен быть четким;

Сетки всех кроссвордов должны быть выполнены в двух экземплярах:

1-й экз. - с заполненными словами;

2-й экз. - только с цифрами позиций.

Ответы публикуются отдельно. Ответы предназначены для проверки правильности решения кроссворда и дают возможность ознакомиться с правильными ответами на нерешенные позиции условий, что способствует решению одной из основных задач разгадывания кроссвордов - повышению эрудиции и увеличению словарного запаса.

#### Критерии оценивания составленных кроссвордов:

Четкость изложения материала, полнота исследования темы;

Оригинальность составления кроссворда;

Практическая значимость работы;

Уровень стилевого изложения материала, отсутствие стилистических ошибок:

Уровень оформления работы, наличие или отсутствие грамматических и пунктуационных ошибок;

Количество вопросов в кроссворде, правильное их изложения.

### Составление сводной (обобщающей) таблицы

Составление сводной (обобщающей) таблицы по теме - это вид самостоятельной работы обучающихся по систематизации объёмной информации, которая сводится (обобщается) в рамки таблицы. Формирование структуры таблицы отражает склонность обучающегося а к систематизации материала и развивает его умения по структурированию информации. Краткость изложения информации характеризует способность к её свёртыванию. В рамках таблицы наглядно отображаются как разделы одной темы (одноплановый материал), так и разделы разных тем (многоплановый материал). Такие таблицы создаются как помощь в изучении большого объёма информации, желая придать ему оптимальную форму для запоминания. Задание чаще всего носит обязательный характер, а его качество оценивается по качеству знаний в процессе контроля.

Оформляется письменно (Приложение 1).

### Использование информационных технологий

В рамках изучения учебной дисциплины «Информатика и информационнокоммуникационные технологии в профессиональной деятельности» необходимо использовать передовые информационные технологии - компьютерную технику, электронные базы данных, Интернет. При использовании Интернет-ресурсов обучающимся следует учитывать следующие рекомендации:

необходимо критически относиться к информации;

следует научиться обрабатывать большие объёмы информации, представленные в источниках, уметь видеть сильные и слабые стороны, выделять из представленного материала наиболее существенную часть;

необходимо избегать плагиата (плагиат - присвоение плодов чужого творчества: опубликование чужих произведений под своим именем без указания источника или использование без преобразующих творческих изменений, внесённых заимствователем). Поэтому, если текст источника остаётся без изменения, не забывайте сделать ссылки на автора работы.

### Использование нормативных документов

изучения дисциплины Информатика B рамках  $\mathbf{M}$ информационнокоммуникационные технологии в профессиональной деятельности необходимо анализировать основные положения, рекомендации по изучению дисциплины;

− следует научиться обобщать информацию и применять основные правила и требования нормативно-методических документов при оформлении практических работ;

− следует научиться обобщать информацию, изложенную в учебном материале и нормативных документах, и применять основные правила по работе за компьютером, уметь применять свои знания и умения в организации на производственной практике.

#### *Полезные адреса в сети Интернет***:**

http://www.consultant.ru/ http://www.garant.ru/ http://минобрнауки.рф/

### **Подготовка к дифференцированному зачёту**

Подготовка к зачёту способствует закреплению, углублению и обобщению знаний, получаемых, в процессе обучения, а также применению их к решению практических задач. Готовясь к зачёту, обучающийся ликвидирует имеющиеся пробелы в знаниях, углубляет, систематизирует и упорядочивает свои знания. На зачёте/экзамене студент демонстрирует то, что он приобрёл в процессе обучения по конкретной учебной дисциплине.

При подготовке к зачёту сначала следует просмотреть весь материал по учебной дисциплине, отметить для себя трудные вопросы. Обязательно в них разобраться. В заключении ещё раз целесообразно повторить основные положения, используя при этом листы опорных сигналов.

## **СПИСОК РЕКОМЕНДУЕМОЙ ЛИТЕРАТУРЫ**

Основные источники:

<span id="page-22-0"></span>1. Гаврилов, М. В. Информатика и информационные технологии: учебник для среднего профессионального образования / М. В. Гаврилов, В. А. Климов. — 4-е изд., перераб. и доп. — М.: Юрайт, 2020. — 383 с. — (Профессиональное образование). — ISBN 978-5-534-03051-8. — Текст: электронный // ЭБС Юрайт [сайт]. — URL: https://urait.ru/bcode/449286.

2. Советов, Б. Я. Информационные технологии: учебник для среднего профессионального образования / Б. Я. Советов, В. В. Цехановский. — 7-е изд., перераб. и доп. — М.: Юрайт, 2020. — 327 с. — (Профессиональное образование). — ISBN 978-5-534-06399-8. — Текст: электронный // ЭБС Юрайт [сайт]. — URL: https://urait.ru/bcode/450686.

Дополнительные источники:

1. Куприянов, Д. В. Информационное обеспечение профессиональной деятельности : учебник и практикум для среднего профессионального образования / Д. В. Куприянов. — М.: Юрайт, 2020. — 255 с. — (Профессиональное образование). — ISBN 978-5-534-00973-6. — Текст: электронный // ЭБС Юрайт [сайт]. — URL: https://urait.ru/bcode/451935.

2. Новожилов, О. П. Информатика: учебник для среднего профессионального образования / О. П. Новожилов. — 3-е изд., перераб. и доп. — М. Юрайт, 2019. — 620 с. — (Профессиональное образование). — ISBN 978-5-9916- 8730-0. — Текст: электронный // ЭБС Юрайт [сайт]. — URL: https://urait.ru/bcode/427004.

Интернет-ресурсы:

1. Видеоуроки в интернет: https://videouroki.net/blog/

2. Интернет-университет информационных технологий (ИНТУИТ.ру): http://www.intuit.ru

3. Информационно-коммуникационные технологии в образовании: федеральный образовательный портал: http://www.ict.edu.ru

4. Информационные образовательные технологии: блог-портал: http://www.iot.ru

5. Российская цифровая образовательная платформа LECTA: https://lecta.rosuchebnik.ru/

6. Федеральный центр информационно-образовательных ресурсов (ФЦИОР): http://fcior.edu.ru/